#### ФЕДЕРАЛЬНОЕ АГЕНТСТВО ПО ТЕХНИЧЕСКОМУ РЕГУЛИРОВАНИЮ И МЕТРОЛОГИИ

Федеральное государственное унитарное предприятие «Всероссийский научно-исследовательский институт расходометрии»

Государственный научный метрологический центр

ФГУП «ВНИИР»

**УТВЕРЖДАЮ** Заместитель директора по развитию **OF VELGBEITHPy** А.С. Тайбинский 2016 г.

#### **ИНСТРУКЦИЯ**

Государственная система обеспечения единства измерений

Счетчики газа ультразвуковые ГУВР-011 модификации А4

Методика поверки

#### МП 0424-1-2016

1. p. 65150-16

г. Казань 2016

Настоящая инструкция распространяется на счетчики газа ультразвуковые ГУВР-011 модификации А4 (далее - счетчики), изготавливаемые ООО «Росэнергоучет», предназначенные для измерений в рабочих условиях объемного расхода и объема газа, транспортируемого по трубопроводам круглого сечения, и устанавливает методику, методы, средства и последовательность их первичных и периодических поверок.

Интервал между поверками - 4 года.

#### 1 НОРМАТИВНЫЕ ССЫЛКИ

В настоящей методике использованы ссылки на следующие нормативные документы:

- ГОСТ 8.395-80 Государственная система обеспечения единства измерений. Нормальные условия измерений при поверке. Общие требования;
- ГОСТ 30319.3-96 Газ природный. Методы расчета физических свойств. Определение физических свойств по уравнению состояния;
- ГОСТ Р 8.618-2014 Государственная система обеспечения единства измерений. Государственная поверочная схема для средств измерений объемного и массового расходов газа;
- ГОСТ Р 8.736-2011 Измерения прямые многократные. Методы обработки результатов измерений. Основные положения.

Примечание - При применении настоящей инструкции целесообразно проверить действие ссылочных стандартов на территории Российской Федерации по соответствующему указателю стандартов, составленному по состоянию на 1 января текущего года, и по соответствующим информационным указателям, опубликованным в текущем году. Если ссылочный документ заменен (изменен), то при пользовании настоящей инструкцией следует руководствоваться замененным (измененным) стандартом. Если ссылочный документ отменен без замены, то положение, в котором дана ссылка на него, применяется в части, не затрагивающей эту ссылку.

#### 2 ОПЕРАЦИИ ПОВЕРКИ

При проведении поверки выполняют операции, указанные в таблице 1.

Таблица 1

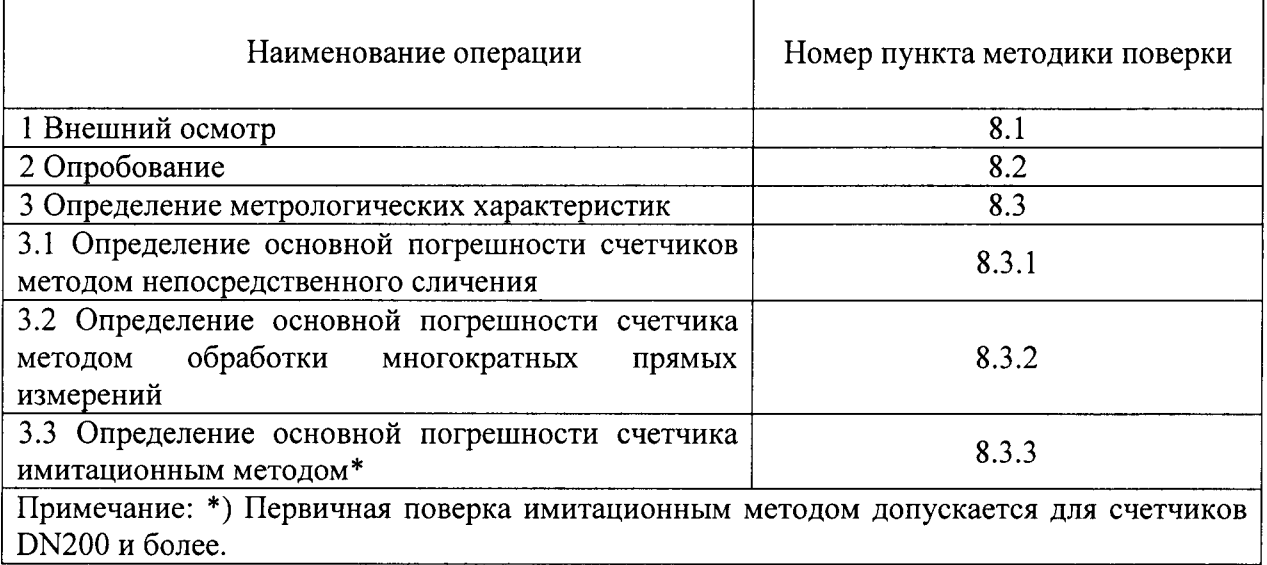

#### 3 СРЕДСТВА ПОВЕРКИ

3.1 При проведении поверки применяются следующие средства поверки:

- установка поверочная расходоизмерительная, диапазон задаваемого объемного расхода должен соответствовать рабочему диапазону поверяемого счетчика, НСП 0,04%, СКО 0.05% (при проведении поверки по п. 8.3.1 настоящей методики);

– рабочий эталон единицы объемного расхода газа 1-го разряда по ГОСТ Р 8.618диапазоне значений расхода газа, соответствующего диапазону расхода  $2014 B$ поверяемого счетчика газа, с пределами допускаемой относительной погрешности  $\pm$  0,33 % (при проведении поверки по п. 8.3.2 настоящей методики).

- секундомер СОП пр-2а-2-010 «Агат» 4282Н, допускаемая погрешность за 30 мин - ± 1 с, ТУ 25-1819.02-90;

- психрометр аспирационный М-34, ТУ 25-1607.054-85;

- портативный измеритель влажности и температуры ИВТМ-7М, диапазон измерения влажности от 2 % до 98 %, диапазон допускаемой абсолютной погрешности  $\pm$  2%, диапазон измерения температуры от минус 20 °С до плюс 60 °С, диапазон допускаемой абсолютной погрешности  $\pm$  2 °C, ТФАП 413614.009 ТУ;

- барометр-анероид БАММ, ТУ 25-04-1618-72;

- блок питания Б5-44;

- персональная ЭВМ с операционной системой Windows-98-2000-XP;

- программное обеспечение для работы со счетчиком ГУВР-011 модификации А4;

- кабель связи ЭВМ - ГУВР-011, 636128.047-01 Е3;

- сигнальные кабели длиной 5 м (комплект).

3.2. Применяемые при поверке средства поверки должны быть аттестованы и поверены, иметь действующие свидетельства об аттестации и поверке или поверительные клейма.

 $3.3.$ Допускается применять другие средства поверки, обеспечивающие определение и контроль метрологических характеристик поверяемого счетчика с требуемой точностью.

#### 4 ТРЕБОВАНИЯ БЕЗОПАСНОСТИ

4.1. При проведении поверки соблюдают требования, определяемые:

- эксплуатационных документов на поверяемый счетчик и средства поверки;

- правилами безопасности труда, действующими на предприятии.

4.2. К проведению поверки допускаются лица, имеющие квалификационную группу по технике безопасности не ниже II, прошедшие инструктаж по технике безопасности, и изучившие руководства по эксплуатации счетчика и средств поверки.

4.3. Монтаж и демонтаж счетчика должны производиться при отсутствии давления в измерительной линии и при отключенном напряжении питания, а также в соответствии с техникой безопасности и эксплуатационной документацией на счетчик. Конструкция соединительных элементов счетчика и поверочной установки должна обеспечивать надежность крепления счетчика и фиксацию его положения в течение всего цикла поверки.

4.4. Заземление средств поверки должно осуществляться согласно требованиям ГОСТ 12.2.007.10-87.

#### 5 ТРЕБОВАНИЯ ТЕХНИКИ БЕЗОПАСНОСТИ И ТРЕБОВАНИЯ К КВАЛИФИКАЦИИ ПОВЕРИТЕЛЕЙ

5.1. При проведении поверки должны соблюдаться следующие требования:

- корпус счетчика и применяемых средств измерений должны быть заземлены в соответствии с их руководствами по эксплуатации;

- ко всем используемым средствам должен быть обеспечен свободный доступ для заземления, настройки и измерений;

- работы по соединению устройств должны выполняться до подключения к сети питания:

- к работе должны допускаться лица, имеющие необходимую квалификацию и обученные работе со счетчиком и правилам техники безопасности;

- указания. предусмотренные «Правилами технической эксплуатации безопасности «Правилами техники эксплуатации электроустановок»  $\overline{M}$ при а также инструкциями по эксплуатации оборудования, его электроустановок». компонентов и применяемых средств поверки.

#### 6 УСЛОВИЯ ПОВЕРКИ

6.1. При проведении поверки должны соблюдаться условия:

- температура окружающего воздуха (20 $\pm$ 5) °C<sup>\*)</sup>;
- относительная влажность воздуха от 30 до 80 %;
- атмосферное давление от 84 до 106,7 кПа.

Вибрация и внешнее магнитное поле (кроме земного) отсутствуют.

Примечание - \*) При поверке счетчика имитационным методом без снятия счетчика с измерительной линии допускается определение относительной погрешности измерения объемного расхода газа счетчиком при температуре окружающей среды от минус 25 °С до плюс 55 °С.

6.2 Поверка счетчиков выполняется на поверочных установках, использующих в качестве поверочной среды воздух при атмосферном давлении или природный газ при избыточном давлении в зависимости от рабочего давления, при котором будет проводиться эксплуатация счетчика.

6.3 Поверку счетчиков, предназначенных для работы на давлении свыше 1,2 МПа, рекомендуется проводить при условиях, максимально приближенных к рабочим условиям измерения (рабочая среда, рабочее давление).

6.4 Значение давления поверочной среды, при котором проводится поверка счетчиков, предназначенных для работы на давлении свыше 1.2 МПа, определяется выражением:

$$
P_{\text{nos}} = \sqrt{P_{\text{min}} \cdot P_{\text{max}} + 0.1, \text{ M} \Pi a} \tag{1}
$$

где  $P_{min}$ ,  $P_{max}$  – значения минимального и максимального рабочего давления, при которых будет эксплуатироваться счетчик.

6.5 Поверка счетчиков в диапазоне расходов, превышающих верхние пределы существующих расходоизмерительных установок, может осуществляться имитационным методом поверки. При этом значение максимального расхода, воспроизводимого расходоизмерительными установками, должно быть не менее 0,4  $Q_{max}$ , где  $Q_{max}$  - значение максимального расхода поверяемого счетчика.

#### 7 ПОДГОТОВКА К ПОВЕРКЕ

Перед проведением поверки счетчика выполняют следующие подготовительные работы:

7.1 Проверяют комплектность эксплуатационных документов на счетчик.

7.2 Проверяют наличие действующих свидетельств об аттестации эталонов, свидетельств о поверке или поверительные клейма на используемые средства поверки.

7.3 Проверяют работоспособность счетчика и средств поверки в соответствии с их эксплуатационными документами.

7.4 Проводят монтаж средств поверки согласно структурным схемам, указанных в их эксплуатационных документах.

7.5 Включают и прогревают счетчик и средства поверки не менее 30 минут.

7.6 Остальную подготовку проводят согласно требованиям документации изготовителя счетчика и эксплуатационными документами средств поверки.

#### 8 ПРОВЕДЕНИЕ ПОВЕРКИ

#### 8.1 Внешний осмотр

- 8.1.1 При внешнем осмотре должны быть установлены:
- комплектность счетчика;
- соответствие маркировки требованиям, предусмотренным эксплуатационной документацией;
- отсутствие механических повреждений, коррозии, нарушения покрытий, надписей и отсутствие других дефектов, препятствующих его функционированию в соответствии с эксплуатационной документацией.

8.1.2 Результат осмотра считается положительным, если внешний вид, маркировка, комплектность счетчика соответствуют требованиям эксплуатационных документов, а идентификационные данные совпадают с данными, записанными паспорте счетчика.

#### 8.2 Опробование

Опробование заключается в проверке работоспособности поверяемого счетчика его отдельных компонентов. Проверка может осуществляться при помощи персонального компьютера (ПК) и установленного на него программного обеспечения (ПО) верхнего уровня, либо непосредственно при помощи встроенного интерфейса, показывающего устройства счетчика.

8.2.| При поверке счетчиков проливным методом убеждаются в изменении показаний счетчика при изменении расхода газа на расходоизмерительной установке.

8.2.2 При поверке имитационным методом контролируют форму ультразвуковых сигналов (УЗС) в каждом канале счетчика и отображение скорости распространения УЗС на дисплее.

Результаты опробования считают положительными, если значение скорости потока и расхода гaва по показаниям счетчика отличны от нуля, а на дисплее отображается УЗС и скорость распространения УЗС.

8.2.3 Проверка соответствия ПО

.Щля проверки соответствия ПО необходимо включить счетчик. После подачи питания встроенное ПО счетчика выполняет ряд самодиагностических проверок, в том числе проверку целостности конфигурационных данных и неизменности исполняемого кода путем расчета и публикации контрольной суммы. При этом на показывающем устройстве счетчика должны отражаться следующие данные

 $-$  идентификационное наименование  $\Pi O$ ;

- номер версии (идентификационный номер) ПО;

- цифровой идентификатор (контрольная сумма) ПО.

Идентификационные данные поверяемого счетчика должны соответствовать представленным данным в описании типа.

8.2.4 Проверка неизменности показаний счетчика при отсугствии расхода

Контроль неизменности показаний счетчика при отсутствии расхода производят при условии обеспечения неподвижности воздуха (газа) во врезной секции счетчика (имитаторе трубопровода).

8.2.5 При поверке счетчика на поверочной установке выключить источник расхода воздуха (газа), закрыть задвижки на входе и выходе измерительного участка. Выждать  $(3 - 5)$  мин для стабилизации воздуха в измерительном участке установки.

8.2.6 При поверке счетчика имитационным методом на месте эксплуатации, закрыть задвижки, отсекающие измерительный участок трубопровода, на котором

смонтирован счетчик. Выждать (3-5) мин для стабилизации воздуха (газа) в измерительном участке.

8.2.7 Установить в параметрах счетчика значение минимального расхода  $Q_{min}$  в соответствии с его типоразмером.

Проконтролировать на экране ПК значение скорости потока, измеренное счетчиком.

8.2.8 Результат проверки каналов счетчика считается положительным, если индицируемые значения скорости лежат в пределах  $\pm 0.01$  м/с.

Примечание: Если индицируемые значения скорости превышают пределы  $\pm$  0.01 м/с необходимо выполнить процедуру коррекции «нуля скорости» счетчика согласно указаниям эксплуатационных документов.

8.2.9 Проконтролировать на экране ПК значение объема воздуха (газа), накопленное счетчиком  $(V_H)$ , и зафиксировать «начальные» показания. В течение времени t, равном 120 секунд, наблюдать за изменениями измеряемого объема, после чего записать «конечные» показания счетчика  $(V_K)$ .

8.2.10 Вычислить относительное приращение объема,  $\delta V_0$ , в процентах, по формуле:

$$
\delta V_0 = \frac{V_K - V_H}{Q_{\text{max}} \cdot t_{3600}'} \cdot 100
$$
 (2)

где  $V_K$  – «конечные» показания счетчика, м<sup>3</sup>;

 $V_H$  – «начальные» показания счетчика, м<sup>3</sup>;

 $Q_{\text{max}}$  – значение максимального расхода счетчика, м<sup>3</sup>/ч;

 $t$  – время наблюдения за изменениями измеряемого объема, с.

8.2.11 Провести проверку каждого канала счетчика по п.п. 8.2.7 – 8.2.10

8.2.12 Результат проверки считается положительным, если вычисленное относительное приращение объема по каждому каналу счетчика не превышает  $\pm$  0,01 %.

#### 8.3 Определение метрологических характеристик

Определение метрологических характеристик осуществляется методом непосредственного сличения, методом обработки многократных прямых измерений и имитационным методом.

#### основной погрешности счетчиков 8.3.1 Определение методом непосредственного сличения

Определение основной погрешности счетчиков методом непосредственного сличения осуществляется на расходоизмерительных установках в диапазоне значений расхода газа, соответствующем диапазону расхода поверяемого счетчика, с пределами допускаемой относительной погрешности  $\pm$  0,15 %.

Допускается проводить поверку и выдавать свидетельство о поверке для ограниченного диапазона объемного расхода газа на основании письменного заявления владельца счетчика.

8.3.1.1 Определение основной относительной погрешности счетчиков при измерении объёма осуществляют на расходоизмерительной установке методом непосредственного сличения прошедшего через него контрольного объема воздуха (газа)  $V_0$ , м<sup>3</sup>, с объемом воздуха (газа)  $V_H$ , м<sup>3</sup>, измеренным поверяемым счетчиком.

8.3.1.2 Контрольный объем воздуха (газа)  $V_0$ ,  $M^3$ , в зависимости от типа расходоизмерительной установки, задается следующими способами (Приложение Б):

- в установках колокольного и поршневого типов - как геометрический объем, отсекаемый движущимся поршнем или колоколом при прохождении между двумя фиксированными точками;

- в сопловых установках - путем интегрирования по времени контрольного значения расхода воздуха (газа), задаваемого соплом, или (при постоянном расходе) как произведение значения расхода воздуха (газа) на время пропускания его через счетчик;

- в установках с эталонным счетчиком - по его показаниям.

8.3.1.3 Количество точек для контроля основной относительной погрешности счетчика рассчитывается по формуле

$$
N = 1 + 3 \cdot \log \left( \frac{Q_{\text{max}}}{Q_{\text{min}}} \right)
$$
 (3)

где  $Q_{\text{max}}$  – значение максимального расхода счетчика, м<sup>3</sup>/ч;

 $Q_{\text{min}}$  – значение минимального расхода счетчика, м<sup>3</sup>/ч.

Полученное значение округляют до ближайшего целого числа.

8.3.1.4 Контроль основной относительной погрешности счетчика проводят при нормированных в его ЭД значениях объемного расхода, рассчитываемых в соответствии с формулой:

$$
Q_i = \left(\sqrt[3]{10}\right)^{-i} \cdot Q_{\text{max}} \tag{4}
$$

 $i = I$  до  $N - I$ 

 $Q_N = Q_{min}$ 

где  $N$  – количество точек, рассчитанное по формуле;

 $Q_{\text{max}}$  – значение максимального расхода счетчика, м<sup>3</sup>/ч;

 $Q_{\text{min}}$  – значение минимального расхода счетчика, м<sup>3</sup>/ч.

Для контроля основной относительной погрешности счетчика в точке переходного расхода  $Q_t$  вместо значения объемного расхода, близкого к значению  $Q_t$ полученного по формуле 4, принимают значения объемного расхода  $Q_t$ .

Конкретные значения контрольных расходов  $Q_i$  для каждого типоразмера счетчика приведены в Приложении Г.

8.3.1.5 При каждом значении расхода поверочной среды продолжительность измерений должна быть не менее 100 с.

8.3.1.6 Задать на поверочной установке первое (очередное по п. 8.3.1.3) значение расхода  $Q_i$  с отклонением от номинального, не превышающим:

- минус 5 % - для значения объемного расхода  $Q_{max}$ ;

- плюс 10 % - для значения объемного расхода  $Q_{min}$ ,  $Q_i$ ;

 $\pm$  5 % – для значений объемных расходов для всех значений объемных расходов, кроме  $Q_{min}, Q_t, Q_{max}$ 

Провести измерения контрольного объема воздуха (газа)  $V<sub>H</sub>$  поверяемым счетчиком при заданном значении расхода.

8.3.1.7 Вычислить относительную погрешность измерения объёма бУ счетчика в процентах по формуле:

$$
\delta V_{i} = \frac{V_{HII} - V_{0}}{V_{0}} \cdot 100 \text{ % (5)}
$$

где  $V_0$ , – объем, измеренный эталонным счетчиком, м<sup>3</sup>;

 $V_{HII}$  – объем, измеренный поверяемым счетчиком, и приведенный к условиям на эталонном счетчике, м<sup>3</sup>.

Значения объема, полученные по показаниям поверяемого счетчика  $V_{H}$ , приводят к условиям измерений эталонными счетчиками  $V_{H\Pi}$  по формуле:

$$
V_{HII} = V_H \frac{P_0 \cdot T_H \cdot K_H}{P_H \cdot T_0 \cdot K_0}
$$
 (6)

 $V_H$ -значения объема, полученные по показаниям поверяемого счетчика, м<sup>3</sup>;

 $P_0$  – абсолютное давление воздуха (газа) в эталонном счетчике, кПа;

 $P_H$  – абсолютное давление воздуха (газа) в поверяемом счетчике, кПа;

 $T_{\theta}$  – температура воздуха (газа) на входе установки (или в ней), К;

 $T_H$ -температура воздуха (газа) на входе поверяемого счетчика, К;

 $K_0$  - коэффициент сжимаемости, рассчитанный при температуре и давлении на эталонном счетчике;

 $K_H$  - коэффициент сжимаемости, рассчитанный при температуре и давлении на поверяемом счетчике.

Примечание - Допускается проводить измерения и обработку результатов измерений по объемному расходу газа.

8.3.1.8 Для каждого значения расхода  $Q_i$  по п. 8.3.1.4 повторить операции по п.п. 8.3.1.6, 8.3.1.7 три раза.

8.3.1.9 За относительную погрешность измерения объема воздуха (газа) счётчиком принимают максимальное значение из полученных результатов измерений и вычислений. Полученные результаты занести в Протокол поверки (Приложение Д).

8.3.1.10 Результат считается положительным, если максимальное значение относительной погрешности счетчика  $\delta V$ , рассчитанное по формуле 5, не превышает пределов их допускаемых значений указанных в эксплуатационной документации.

8.3.1.11 Поверка счетчиков, предназначенных для работы с двунаправленными потоками, проводится в соответствии с методиками, указанными в п. 8.3.1.1 - 8.3.1.8 в лва этапа:

- на первом этапе счетчики монтируются так, чтобы направление потока в поверочной установке совпадало бы с направлением стрелки, нанесенной на корпус счетчика;

- на втором этапе счетчики монтируются так, чтобы направление потока в поверочной установке было бы противоположно направлению стрелки, нанесенной на корпус счетчика.

8.3.2 Определение основной погрешности счетчика методом обработки многократных прямых измерений

Определение основной погрешности счетчиков методом обработки многократных прямых измерений осуществляется с применением рабочего эталона единицы объемного расхода газа 1 разряда в диапазоне значений расхода газа, соответствующего диапазону расхода поверяемого счетчика газа, с пределами допускаемой относительной погрешности  $\pm$  0,33 %. (Приложение А)

8.3.2.1 Выполнить п. 8.3.1.1 - 8.3.1.7 данной методики.

8.3.2.2 Для каждого значения расхода  $Q_i$  по п. 8.3.1.4 повторить операции по п.п. 8.3.1.1 - 8.3.1.7 не менее n раз (значение n выбирается в соответствии с таблицей 1 Приложения А).

Вычислить среднее значение погрешности (среднеарифметическую девиацию)

счетчика по формуле

$$
\delta \overline{V}_i = \frac{1}{n} \sum_{j=1}^n \delta V_j \tag{7}
$$

где  $\delta V$  – относительная погрешность (значение девиации) счетчика, %;

п - количество измерений.

Полученные значения и значения по показаниям установки фиксируют и оформляют в виде таблицы 2.

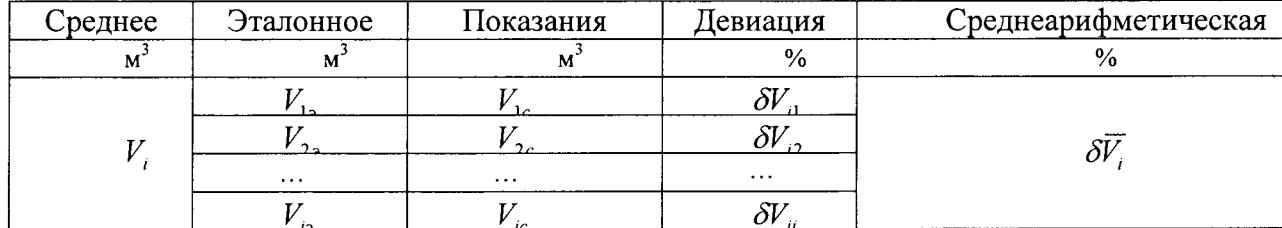

Таблица 2

Определить СКО оценки относительной погрешности бУ измерений объёма счетчика для всех точек расхода:

$$
S_{\overline{v}_i} = \sqrt{\frac{\sum_{j=1}^n (\delta V_{ij} - \delta \overline{V}_i)^2}{n(n-1)}}
$$
(8)

где  $\delta V$  – относительная погрешность счетчика, %;

 $\delta \overline{V}$  – среднее значение относительной погрешности счетчика, %;

п - количество измерений.

После заполнения таблицы 2 для всех точек по расходу определить средневзвешенную погрешность (девиацию) WME по формуле:

$$
WME = \frac{\sum_{i=1}^{N} k_i \cdot \delta \overline{V}_i}{\sum_{i=1}^{N} k_i},
$$
\n(9)

rge  $k_i = \begin{cases} \frac{Q_i}{Q_{\text{max}}} & npu \quad Q_i < 0.7Q_{\text{max}} \\ 1.4 - \frac{Q_i}{Q_{\text{max}}} & npu \quad Q_i > 0.7Q_{\text{max}} \end{cases}$ 

*i*— индекс поверочного расхода ( $i = 1...N$ , N определяется по формуле 3);  $Q_i$  – среднее значение расхода.

Вычислить корректировочный коэффициент АF по формуле

$$
AF = \frac{1}{1 + \frac{WME}{100}}
$$
\n
$$
\tag{10}
$$

Корректировать среднее значение погрешности счетчика  $\delta \overline{V}_{ik}$  по рассчитанному корректировочному коэффициенту АF (умножением на АF), результаты оформляют в виде таблицы 3:

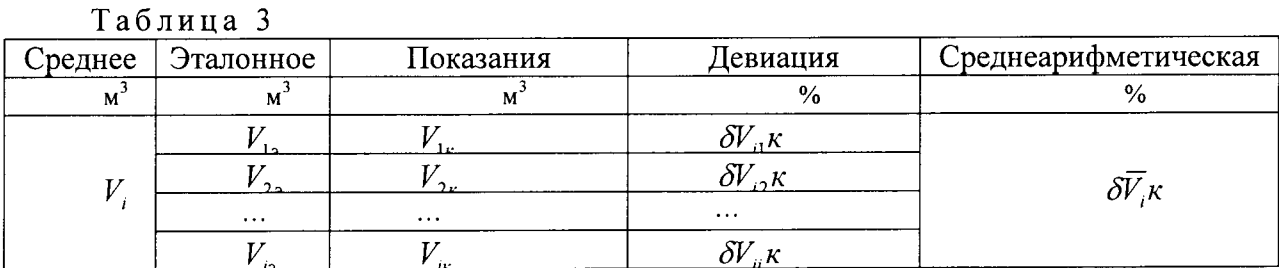

8.3.2.3 Определить границы неисключенной систематической погрешности по формуле:

$$
\Theta = \pm \Big| \Theta_{y} \Big| + \Big| \Theta_{cal} \Big| \Big)
$$
 (11)

где  $\Theta_{v}$ - границы НСП поверочной установки (в качестве границ НСП принимается значение предела допустимой относительной погрешности);

 $\Theta_{col}$  – неисключенная систематическая погрешность калибровки, определяется как максимальное абсолютное значение среднеарифметической погрешности с учетом калибровки  $(Q_{cal} = \max |\delta \overline{V}_{ik}|)$ .

8.3.2.4 Определить среднеквадратическое отклонение суммы неисключенных систематических погрешностей по формуле

$$
S_{\Theta} = \frac{\Theta}{\sqrt{3}}\tag{12}
$$

8.3.2.5 Вычислить доверительные границы є случайной погрешности результата  $\varepsilon = tS_{\overline{\nu}}$  $(13)$ измерения

где t - коэффициент Стьюдента для доверительной вероятности 95% в зависимости от степени свободы (количества измерений) согласно таблице А.1 Приложения А.

максимальное среднеквадратическое отклонение относительной  $S_{\overline{\nu}}$  $\frac{1}{2}$ погрешности бV измерений объёма счетчика ( $S_{\overline{\nu}} = \max |S_{\overline{\nu}}|$ ).

8.3.2.6 Определить суммарное среднеквадратичное отклонение  $S_{\Sigma}$  оценки измерений объёма счетчика по формуле:

$$
S_{\Sigma} = \sqrt{S_{\Theta}^2 + S_{\overline{V}}^2} \,, \tag{14}
$$

8.3.2.7 Определить границу относительной погрешности результата измерений по формуле:

$$
\delta = S_{\Sigma} \frac{\Theta + \varepsilon}{S_{\Theta} + S_{\overline{\nu}}}.
$$
\n(15)

8.3.2.8 Результат контроля считается положительным, если максимальное значение относительной погрешности оценки измерений объёма счетчика  $\delta$  не превышает значений, указанных в таблице 4

Таблина 4

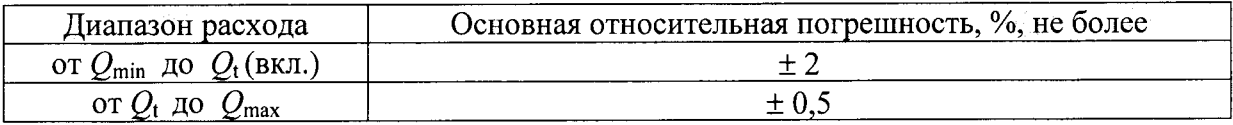

#### 8.3.3 Определение основной погрешности счетчика имитационным методом

Имитационная поверка (сухая калибровка) счетчика осуществляется методом измерения скорости ультразвука.

8.3.3.1 Контроль формы и амплитуды ультразвукового сигнала и уровня шумов.

8.3.3.1.1 Контроль формы и амплитуды УЗС и уровня шумов осуществляется следующим образом:

- подключить счетчик и ЭВМ в соответствии с ЭД;

- при помощи программного обеспечения, пользуясь руководством оператора, выбрать меню просмотра формы УЗС;

– на мониторе ЭВМ наблюдать УЗС в реальном масштабе времени.

каждого пьезоэлектрического Форму Y3C проверяют ДЛЯ 8.3.3.1.2 преобразователя всех акустических каналов счетчика.

8.3.3.1.3 Результат контроля считают положительным, если полученные значения отношения сигнал-шум составляют величину не менее 4.

8.3.3.2 Контроль относительной погрешности счетчика при измерении скорости распространения УЗС в воздухе.

8.3.3.2.1 Контроль относительной погрешности счетчика при измерении скорости распространения УЗС в воздухе осуществляется следующим образом:

- подготовить счетчик к поверке в соответствии с п. 6.3;

- внутри врезной секции счетчика установить преобразователи температуры и влажности воздуха и в таком положении выдерживают не менее 30 минут;

- в соответствии с руководством оператора на монитор ЭВМ выводят измеренные значения скорости и времени распространения УЗС по каждому акустическому каналу счетчика и заносят десять значений скорости и времени распространения УЗС в протокол поверки, одновременно регистрируют значения температуры и влажности воздуха внутри врезной секции счетчика.

8.3.3.2.2 Вычислить значения скорости распространения УЗС в каждом акустическом канале счетчика по формуле:

$$
C_{p_{ij}} = \frac{L_j}{2} \cdot \frac{(t_1 + t_2)_{ij}}{(t_1 \cdot t_2)_{ij}},
$$
\n(16)

где  $C_p$  – скорость распространения УЗС, м/с;

 $t_1$ ,  $t_2$  – время распространения УЗС в акустическом канале в двух направлениях излучения, с;

 $L$  – длина акустического канала, значение которой берется из паспорта счетчика, м;  $i$ ,  $i$  – индексы акустического канала и измерений, соответственно.

8.3.3.2.3 Вычислить средние арифметические значения измеренной скорости распространения УЗС и расчетной скорости распространения УЗС по формулам:

$$
\overline{C}_{p_j} = \frac{1}{n} \sum_{i=1}^{n} C_{p_{ji}}, \qquad (17)
$$

$$
\overline{C}_{u_j} = \frac{1}{n} \sum_{i=1}^{n} C_{uji} , \qquad (18)
$$

 $C_p$  – значения скорости УЗС, полученные при расчетах, м/с;

 $C_u$  – значения скорости УЗС, полученные при измерениях, м/с;

 $n -$ количество измерений;

 $i$ ,  $i$  – индексы акустического канала и измерений, соответственно.

8.3.3.2.4 Вычислить отклонения средних арифметических измеренной скорости распространения УЗС и расчетной скорости распространения УЗС по формуле:

$$
\delta_{C_J} = \left( \frac{\overline{C}_{u_j} - \overline{C}_{p_j}}{\overline{C}_{p_j}} \right)_J \cdot 100\,\%,\tag{19}
$$

где  $\overline{C}_u$  – среднее арифметическое значение скорости УЗС, полученное при измерениях, м/с;

 $\overline{C}_p$  – среднее арифметическое значение скорости УЗС, полученное при расчетах,  $M/c$ .

Данные расчеты проводятся для каждого акустического канала.

Полученные значения для каждого акустического канала  $\delta_{c}$ , не должны превышать  $\pm 0.15$  %.

8.3.4.2.5 Определить действительное значение скорости УЗС по формуле:

$$
C_{\rho} = C_1 \cdot [1 + 1.7 \cdot 10^{-3} \cdot (1 + 1.96 \cdot 10^{-3} \cdot \varphi_u) \cdot t_u \,]
$$
 (20)

где  $C_1$  = 331,46 – скорость УЗС при температуре воздуха 0 °С и относительной влажности 0 %, м/с;

 $\varphi_u$  – измеренное значение влажности воздуха, %;

 $t_u$  – измеренное значение температуры воздуха, °С.

8.3.3.2.6 Вычислить относительную погрешность счетчика при измерении скорости УЗС по формуле:

$$
\delta = \left(\frac{C_u - C_{\delta}}{C_{\delta}}\right) \cdot 100\% \tag{21}
$$

где  $C_u$  – среднее арифметическое значение скоростей УЗС по всем акустическим каналам счетчика, м/с;

$$
C_u = \frac{1}{m} \sum_{j=1}^n C_{u_j},\tag{22}
$$

 $C_{\partial}$  – действительное значение скорости УЗС, м/с;

m - количество каналов.

8.3.3.2.7 Результат контроля считают положительным, если полученные значения относительной погрешности  $\delta$  не превышают  $\pm$  0,1 %. Полученные результаты занести в Протокол поверки (Приложение Е).

#### 9 ОФОРМЛЕНИЕ РЕЗУЛЬТАТОВ ПОВЕРКИ

9.1 При положительных результатах поверки счетчиков оформляют свидетельство о поверке или наносят знак поверки в соответствующий раздел паспорта счетчика.

9.2 В местах, предусмотренных ЭД, закрепляют пломбы со знаком поверки, препятствующие доступу к регулировочным устройствам счетчика.

9.3 При отрицательных результатах поверки счетчик признают непригодным к применению, свидетельство о поверке аннулируют, имеющиеся знаки поверки гасят и/или делают соответствующую запись в паснорте счетчика. По требованию заказчика оформляют и выдают извещение с указанием причин о непригодности в соответствии с Приказом Минпромторга России от 02.07.2015 г. № 1815.

#### Примечание:

Внимание! После проведения поверки необходимо подготовить счетчик к эксплуатации:

- в соответствии с ЭД записать в память счетчика параметры, соответствующие условиям его эксплуатации;

- перевести счетчик в режим, запрещающий смену метрологически значимых параметров (переключатель защиты конфигурации перевести в режим «Защита конфигурирования установлена») с последующим опломбированием устройства, обеспечивающего смену режима работы счетчика.

- закрыть крышку блока электронного (БЭ) и опломбировать счетчик в местах, указанных в ЭД.

## Приложение А

J.

## (обязательное)

Таблица А.1 - Значения коэффициентов Стьюдента и СКО результатов измерений в зависимости от количества измерений

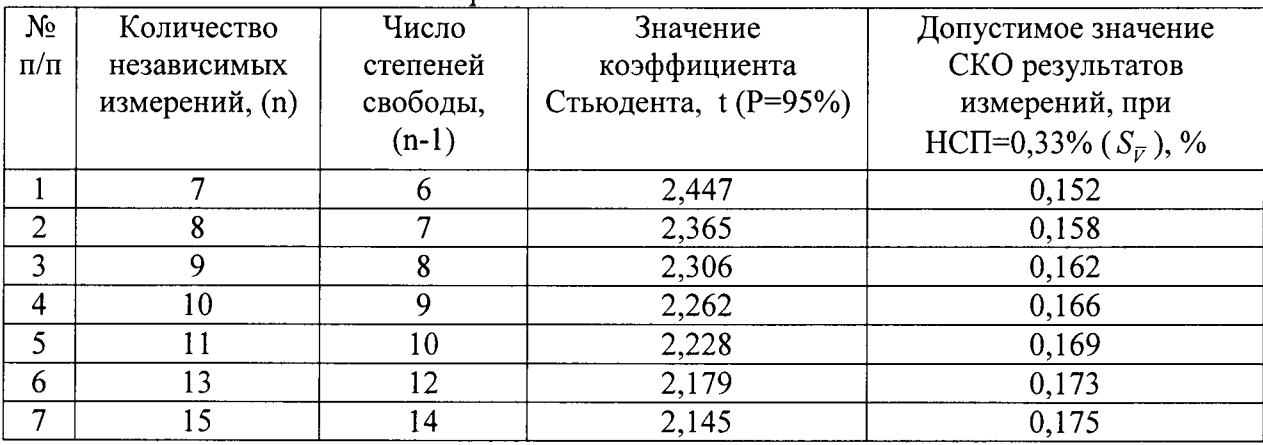

#### Приложение (обязательное)

 $\ddot{ }$ 

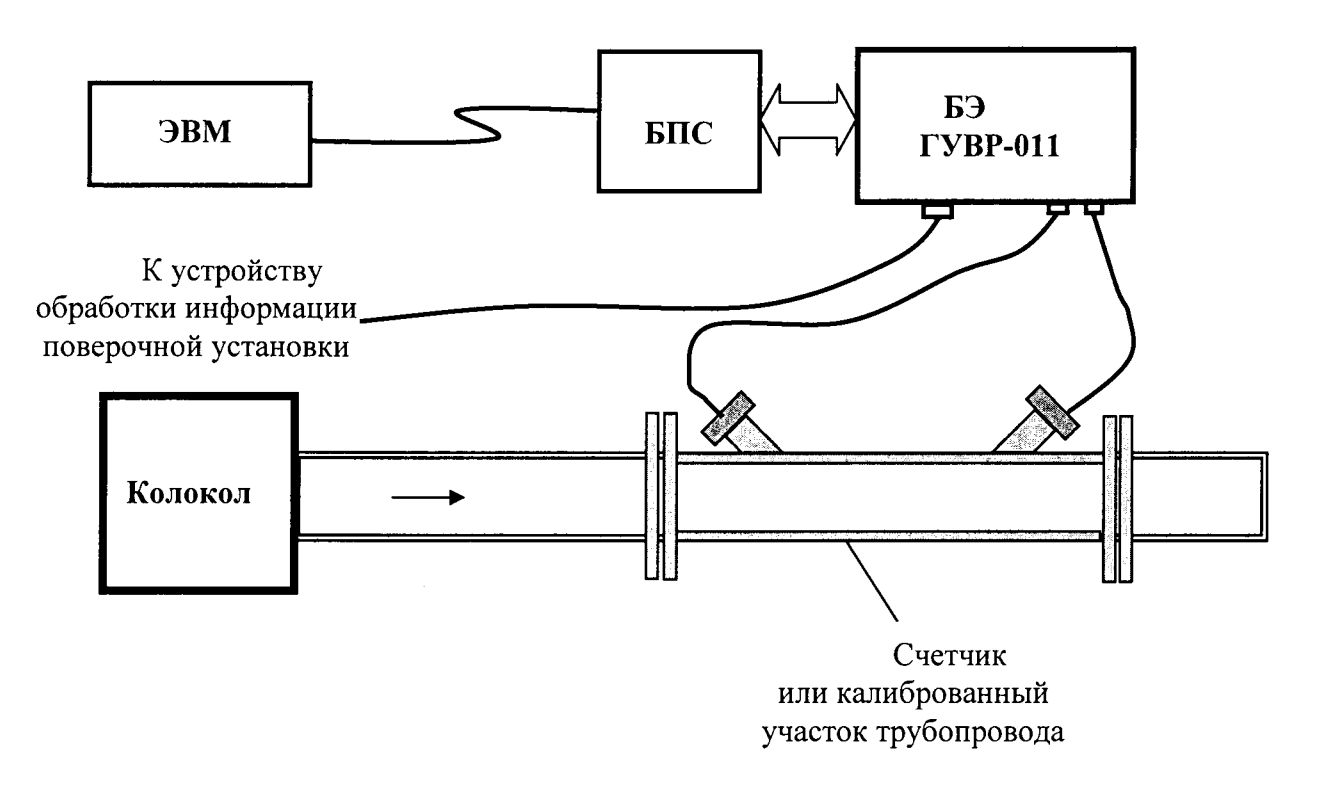

Схема монтажа счетчика на измерительном участке поверочной установки

Рисунок Б.1 — Поверочная установка колокольного типа<br>''

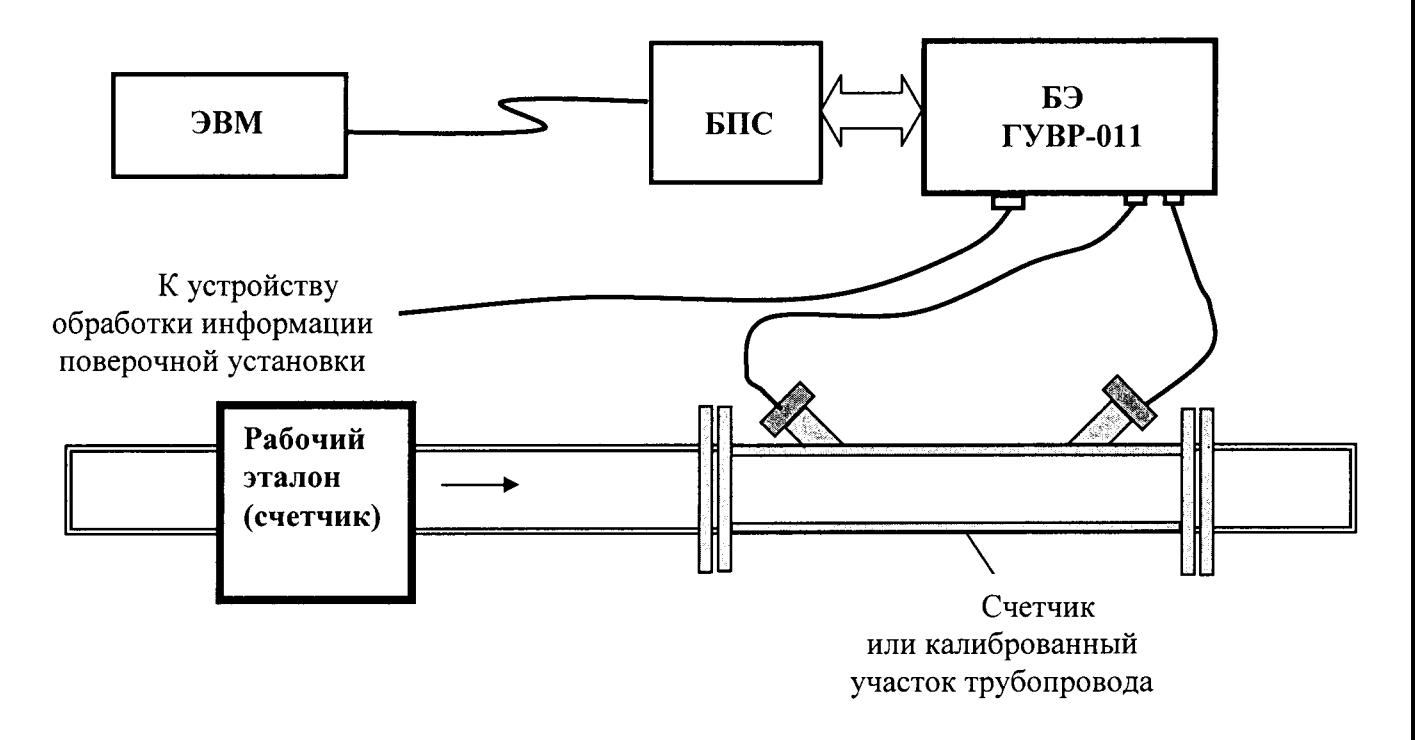

Рисунок Б.2 — Поверочная установка с эталонными счетчиками газа<br>-

#### Приложение (обязательное)

Схема монтажа счетчика при проведении поверки имитационным методом

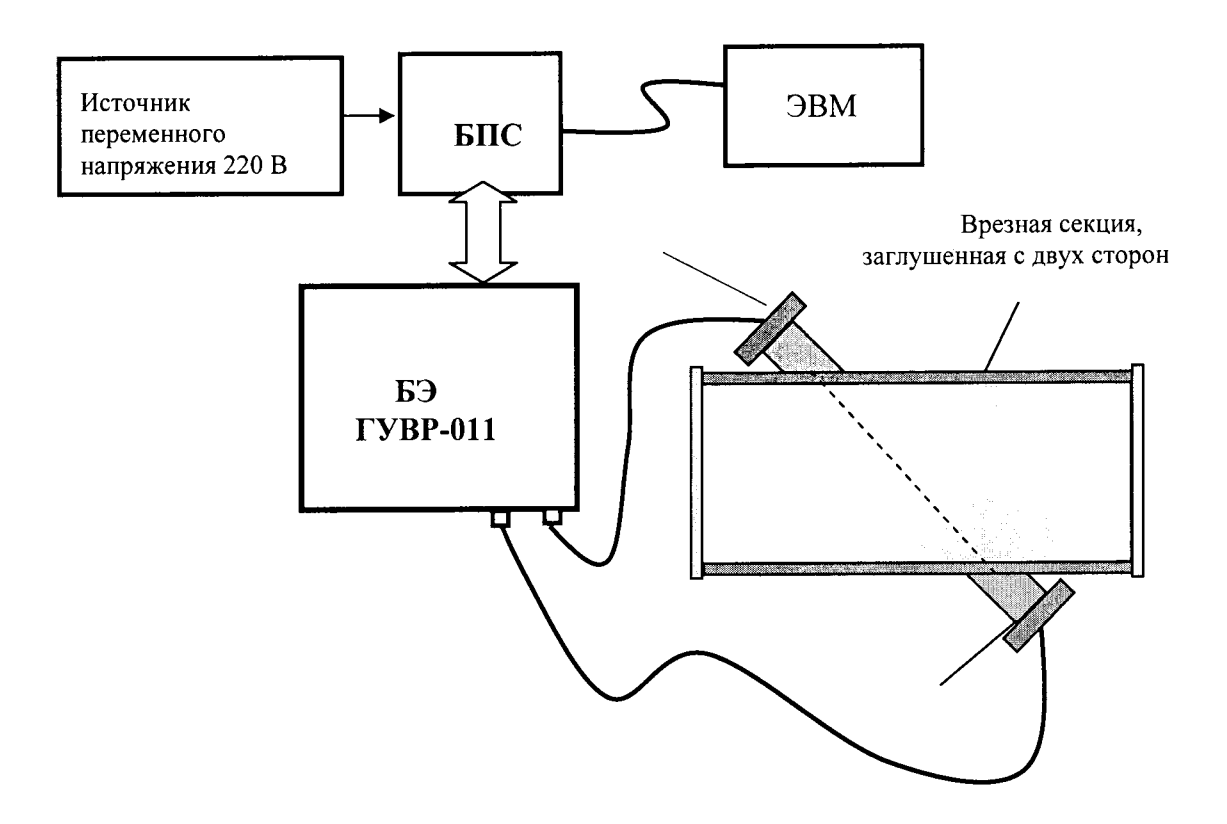

Рисунок В.1 — Поверка счетчика имитационным методом<br>-

Примечание — вольтметр и блок питания используются только при использовании конфигурации счетчика выхода постоянного тока.

# Приложение Г

# (рекомендуемое)

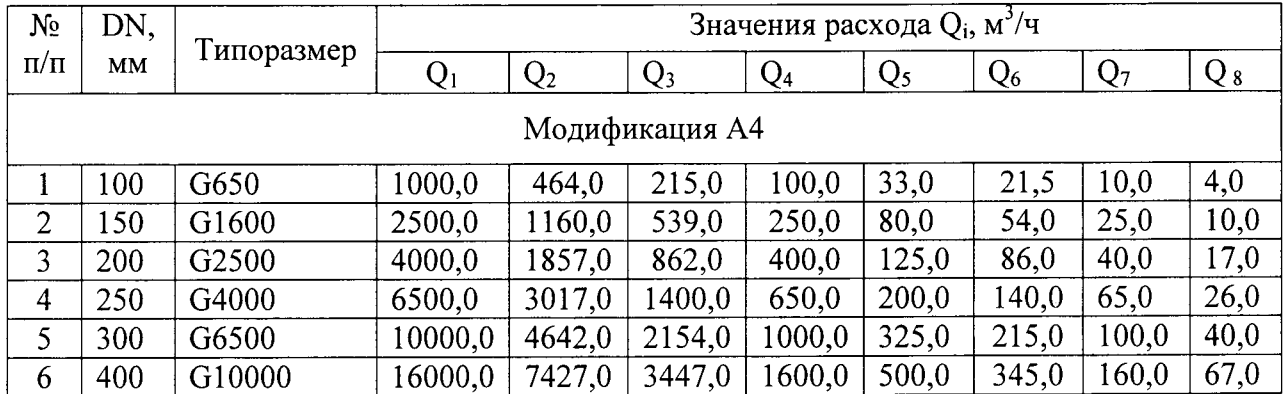

# Значения контрольных расходов  $Q_i$  для каждого типоразмера счетчика

### Приложение Д (рекомендуемое) Форма протокола поверки проливным методом

#### Протокол №

поверки счетчика газа ультразвукового ГУВР-011 модификации А4 ав. №

1. При проведении поверки использовались следующие рабочие эталоны, другие средства измерительной техники и оборудование: \_\_\_\_\_\_\_\_\_\_\_\_\_\_\_\_\_\_\_\_\_\_\_\_\_\_\_\_\_\_\_\_\_

2. Условия поверки:

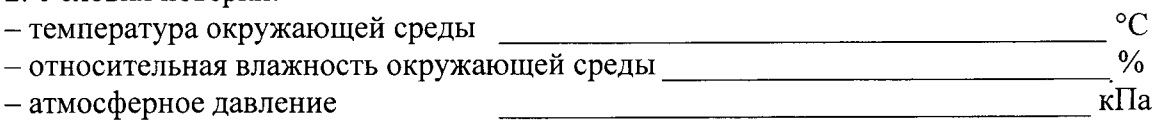

3. Значения расходов в зависимости от внутреннего диаметра счетчика приведены в таблице 1:

Таблина 1

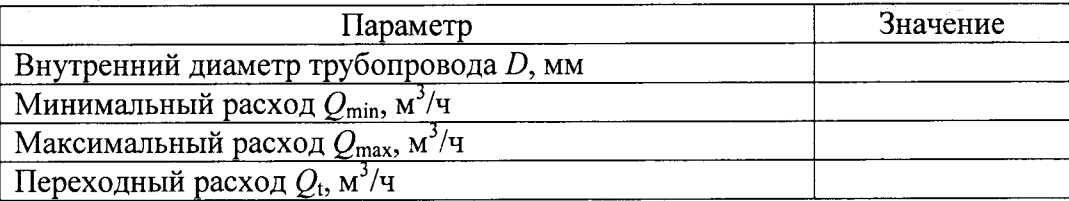

4. Внешний осмотр (п. 7.1) Вывод: соответствует / не соответствует

(ненужное зачеркнуть)

5. Опробование (п. 7.2)

Вывод:  $coomeemcm$ вует / не  $coomeemcm$ вует (ненужное зачеркнуть)

6. Проверка неизменности показаний счетчика при отсутствии расхода (п. 7.3.1) Увеличение показаний счетчика за 2 мин составило:  $\Delta V =$   $M^3$  ( $\Delta V =$  % or  $Q_{1\text{max}}$ ).

Вывод:  $coomeemcm$ вует / не соответствует (ненужное зачеркнуть)

7. Контроль основной погрешности счетчика с врезной секцией проливным методом (методом непосредственного сличения) (п. 7.3.3)

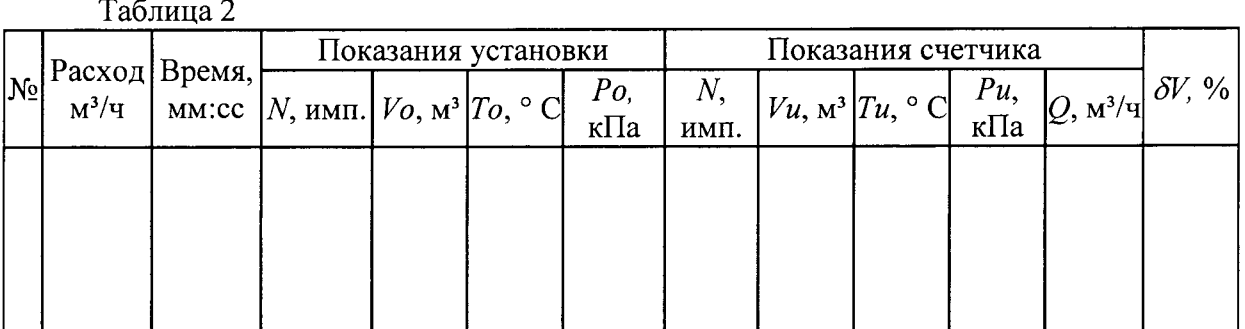

Вывод: соответствует / не соответствует (ненужное зачеркнуть)

ЗАКЛЮЧЕНИЕ:

÷,

По результатам поверки счетчик газа ультразвуковой ГУВР-011 модификации А4  $\frac{1}{\text{FOMCH (HE TOJCH)}}$  К ЭКСПЛУАТАЦИИ. зав. №

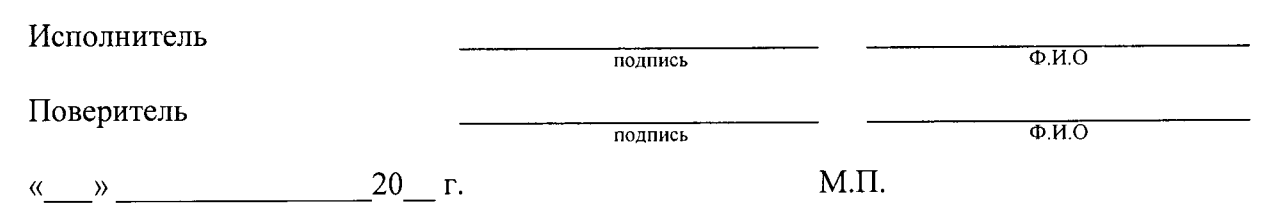

#### Приложение Е (рекомендуемое) Форма протокола поверки имитационным методом

#### Протокол № поверки счетчика газа ультразвукового ГУВР-011 модификации А4  $3aB. N<sub>0</sub>$

1. При проведении поверки использовались следующие рабочие эталоны, другие средства измерительной техники и оборудование:

2. Условия поверки:

- температура окружающей среды<br>- относительная влажность окружающей среды  $\rm ^{\circ}C$ 

 $\frac{1}{\sqrt{6}}$ кПа

- атмосферное давление

3. Значения расходов в зависимости от внутреннего диаметра счетчика приведены в таблице 1:

Таблина 1

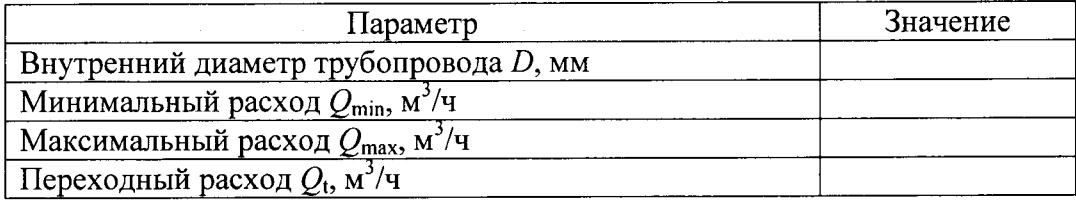

4. Внешний осмотр (п. 7.1)

Вывод: соответствует / не соответствует

(ненужное зачеркнуть)

5. Опробование (п. 7.2)

Вывод:  $coomeemcm$ вует / не соответствует (ненужное зачеркнуть)

6. Проверка неизменности показаний счетчика при отсутствии расхода (п. 7.3.1) Увеличение показаний счетчика за 2 мин составило:  $\Delta V =$   $M^3$  (  $\%$  or  $Q_{1max}$ ).

 $coomsemcmeyem / ne coomsemcmeyem$ Вывод: (ненужное зачеркнуть)

7. Контроль относительной погрешности расходомера при измерении скорости распространения УЗС в воздухе

7.1 Определение отклонения измерительной скорости распространения УЗС от расчётной

Канал 1

Длина акустического канала, L, м

 $Ta\overline{6}$ лица $2$ 

 $\ddot{\cdot}$  $\frac{1}{\pi}$ 

 $\ddot{\phantom{a}}$ 

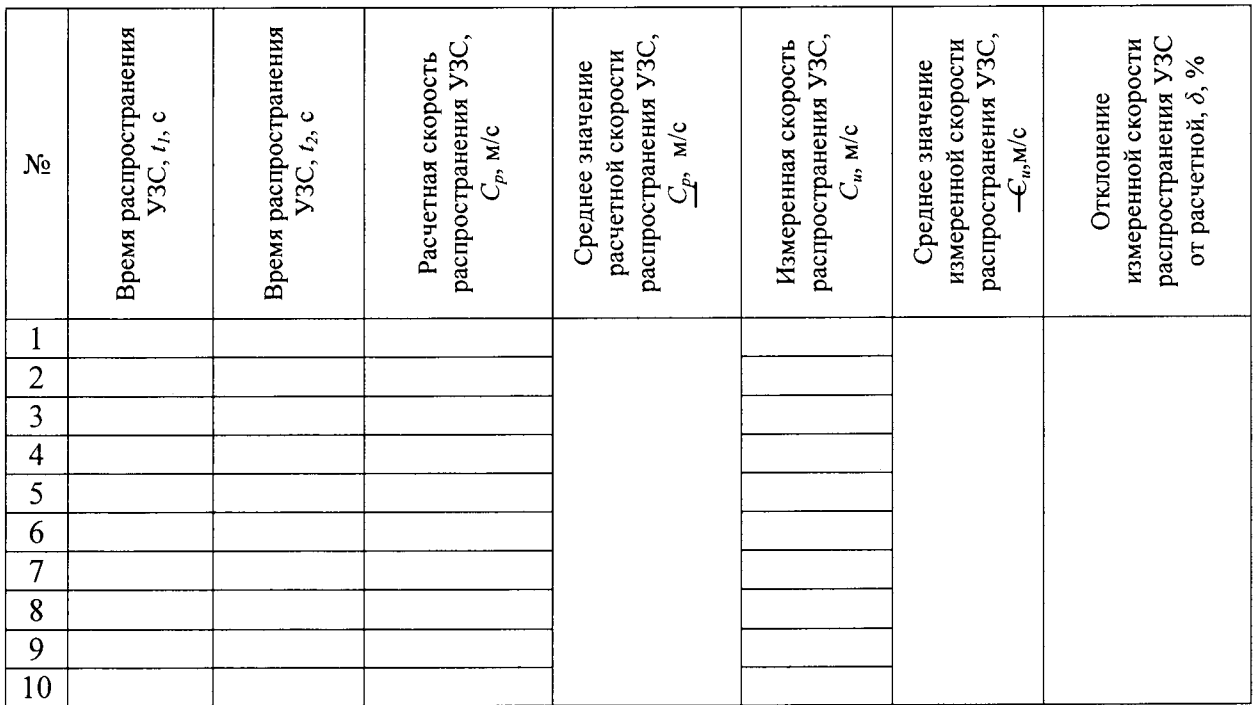

Канал $2$ 

Таблица 3

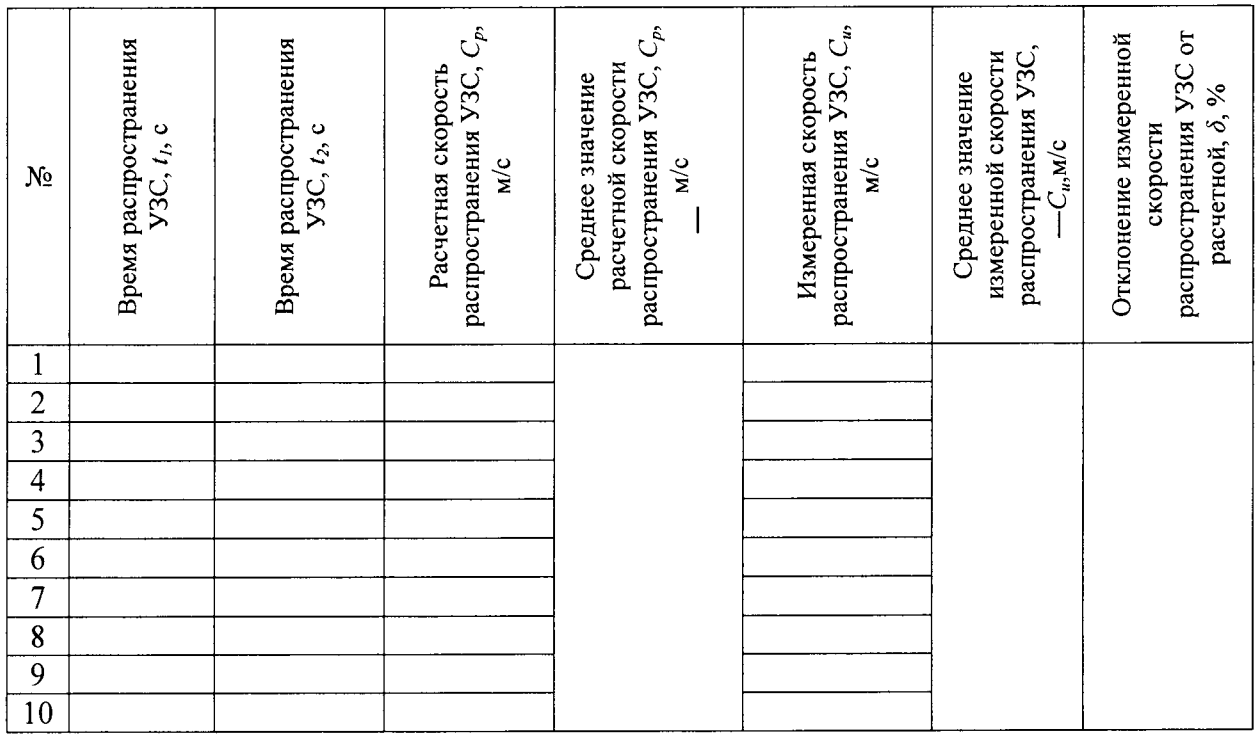

# Канал 3

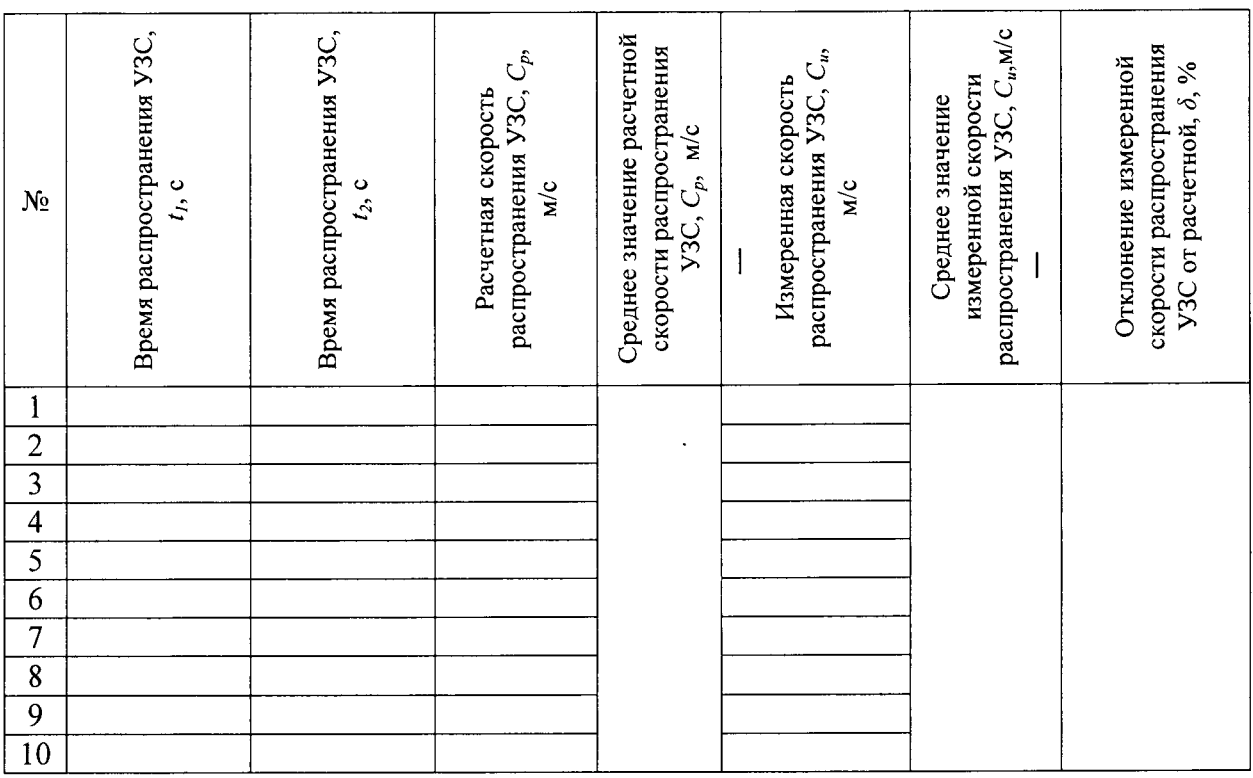

#### Канал 4

 $\mathbb{I}$  $\frac{1}{2}$ 

 $\frac{1}{\bullet}$ 

# 

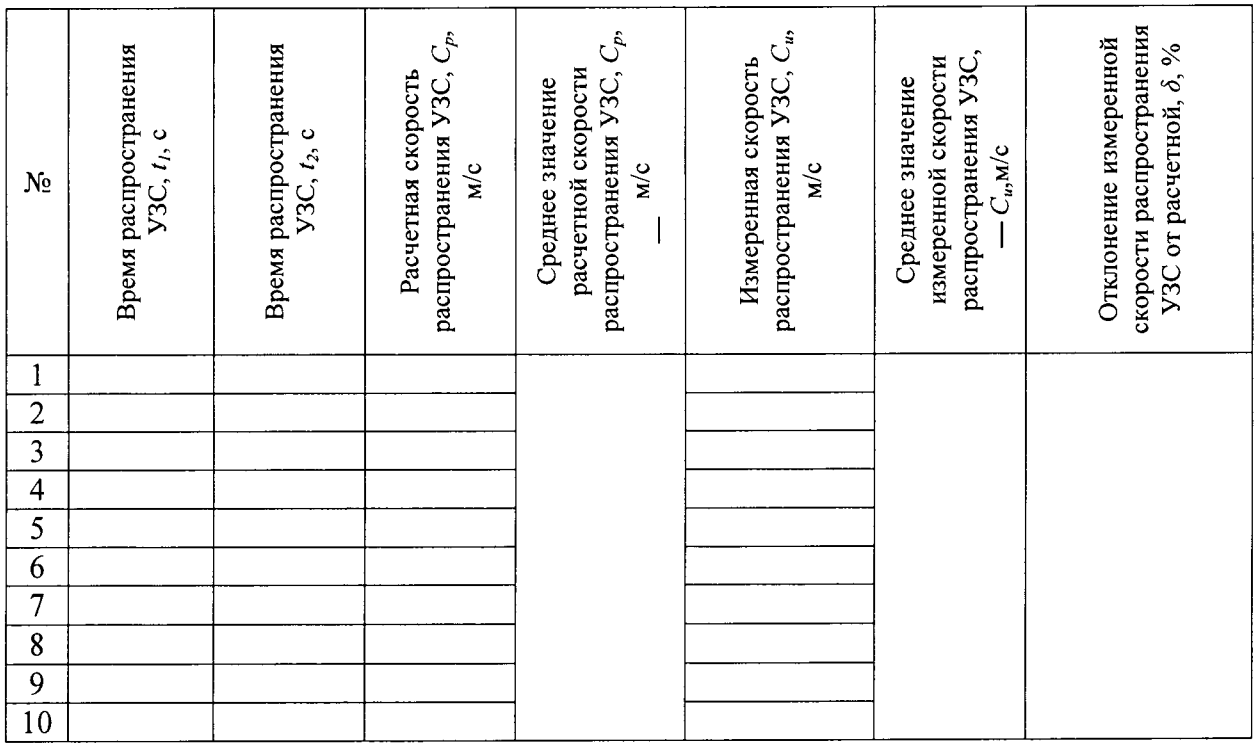

7.2 Определение действительного значения скорости УЗС

### Таблица 6

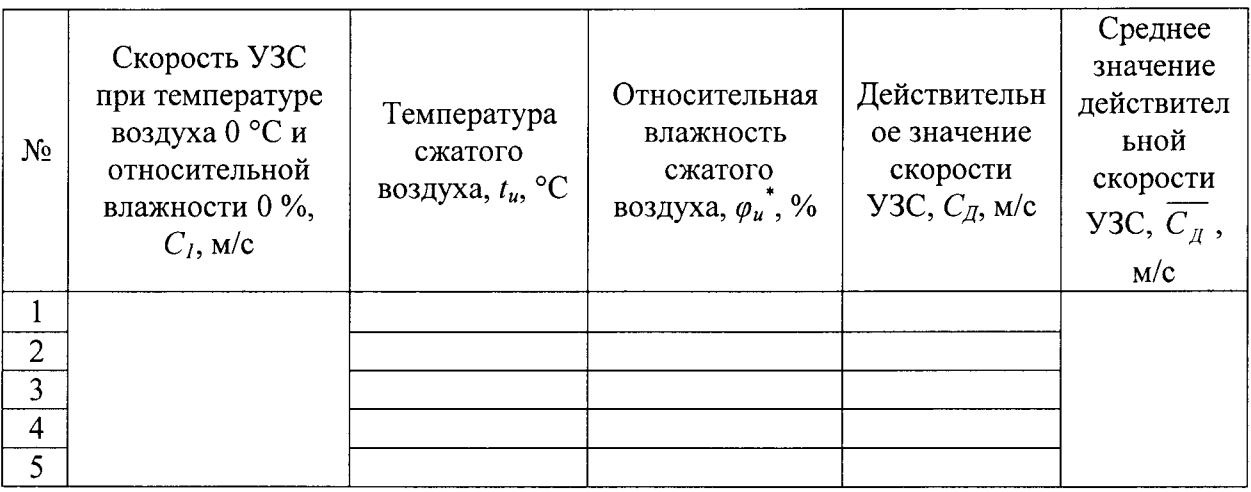

7.3 Контроль относительной погрешности расходомера при измерении скорости УЗС Таблица 7

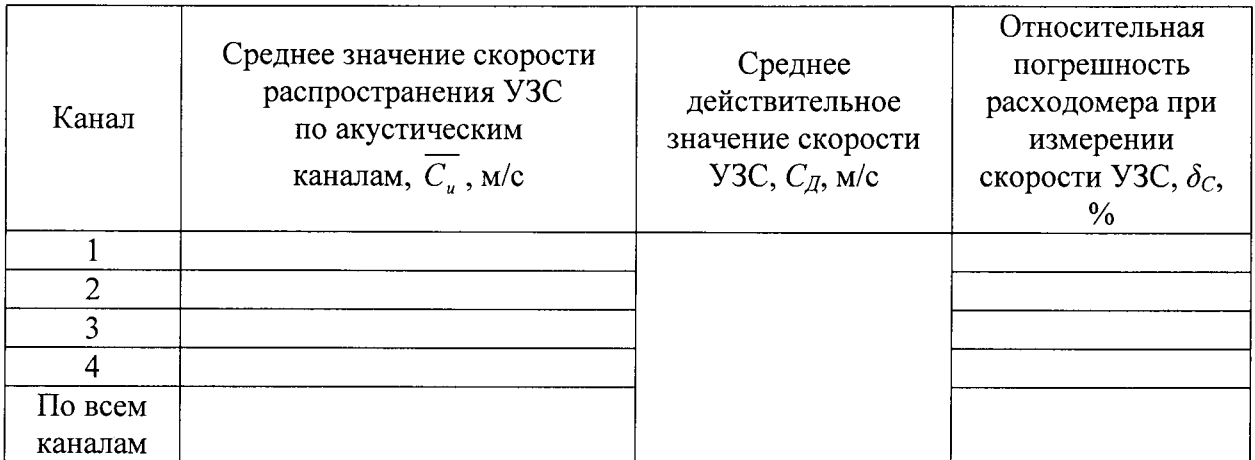

Вывод: *соответствует* / не соответствует

### ЗАКЛЮЧЕНИЕ:

По результатам поверки счетчик газа ультразвуковой ГУВР-011 модификации А4 зав. № к эксплуатации. годен (не годен)

Исполнитель

Поверитель

подпись подпись  $\overline{\Phi.M.O}$ 

 $\overline{\Phi.M.O}$ 

 $20 - r$ .  $\langle\langle \frac{\rangle}{\rangle}$   $\langle\langle \frac{\rangle}{\rangle}$   $\langle\langle \frac{\rangle}{\rangle}$   $\langle \frac{\rangle}{\rangle}$   $\langle \frac{\rangle}{\rangle}$   $\langle \frac{\rangle}{\rangle}$   $\langle \frac{\rangle}{\rangle}$   $\langle \frac{\rangle}{\rangle}$   $\langle \frac{\rangle}{\rangle}$   $\langle \frac{\rangle}{\rangle}$   $\langle \frac{\rangle}{\rangle}$   $\langle \frac{\rangle}{\rangle}$   $\langle \frac{\rangle}{\rangle}$   $\langle \frac{\rangle}{\rangle}$   $\langle \frac{\rangle}{\rangle}$   $\langle \frac{\rangle}{\rangle}$   $\langle \frac{\rangle$ 

 $M.\Pi.$